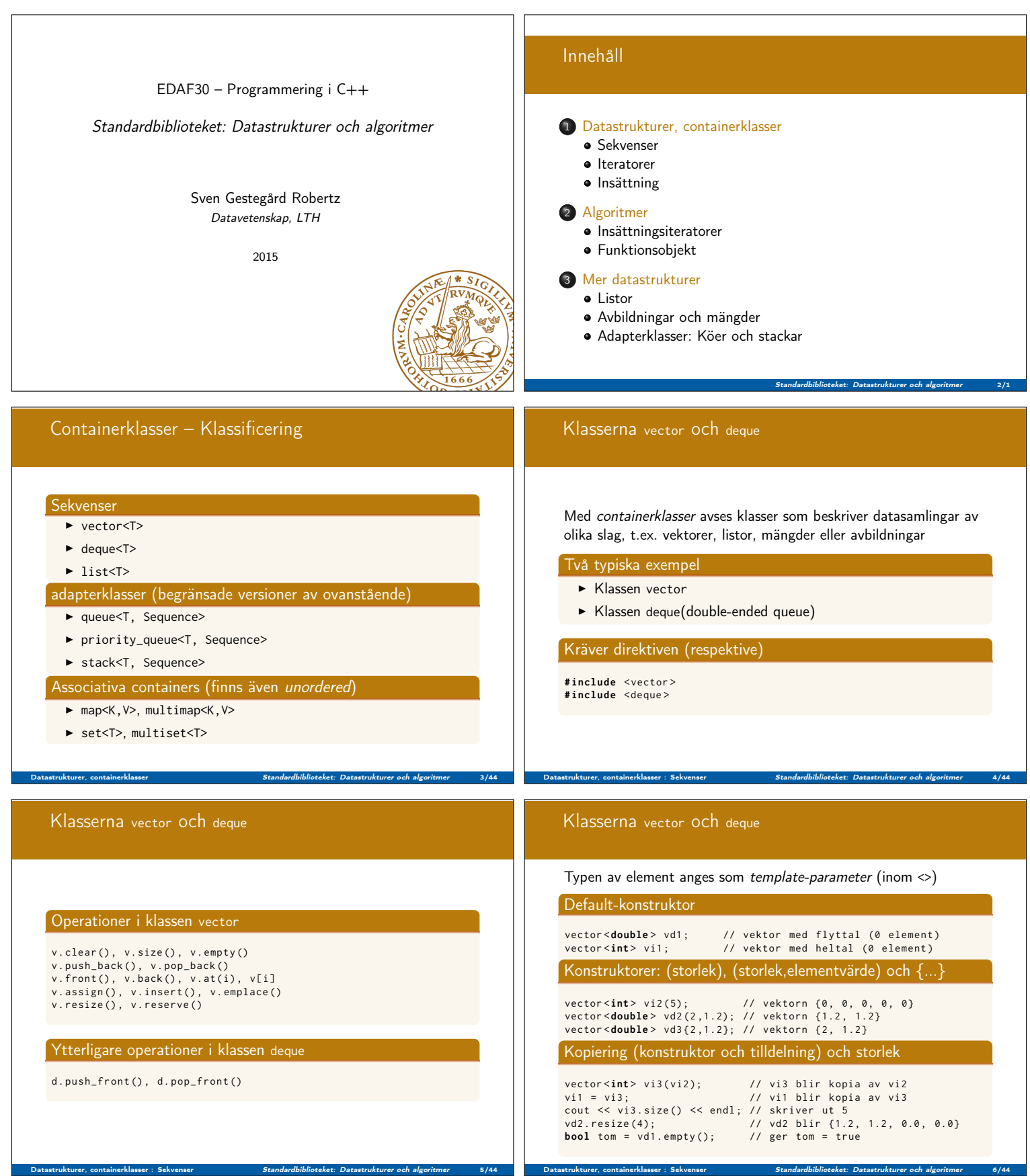

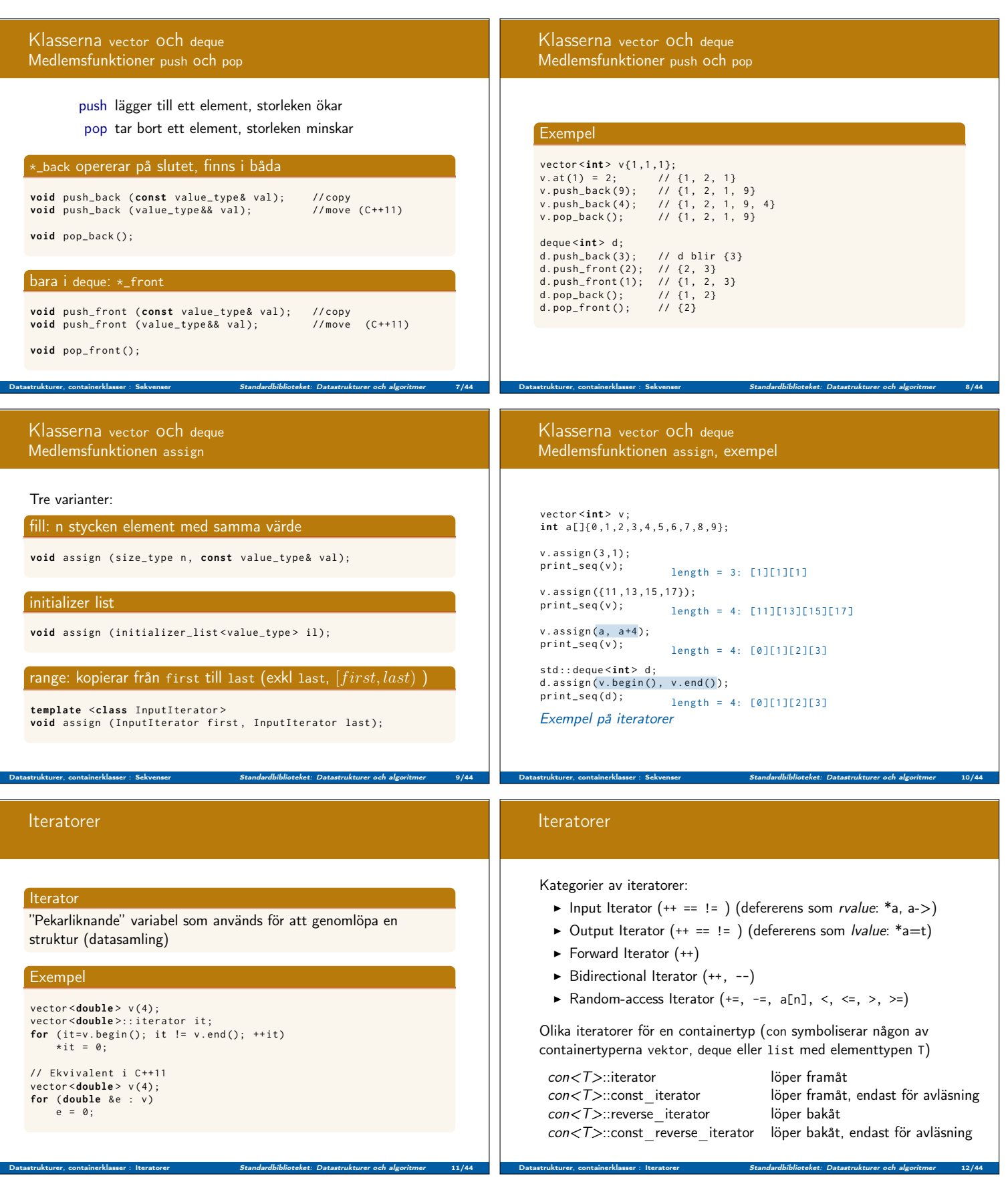

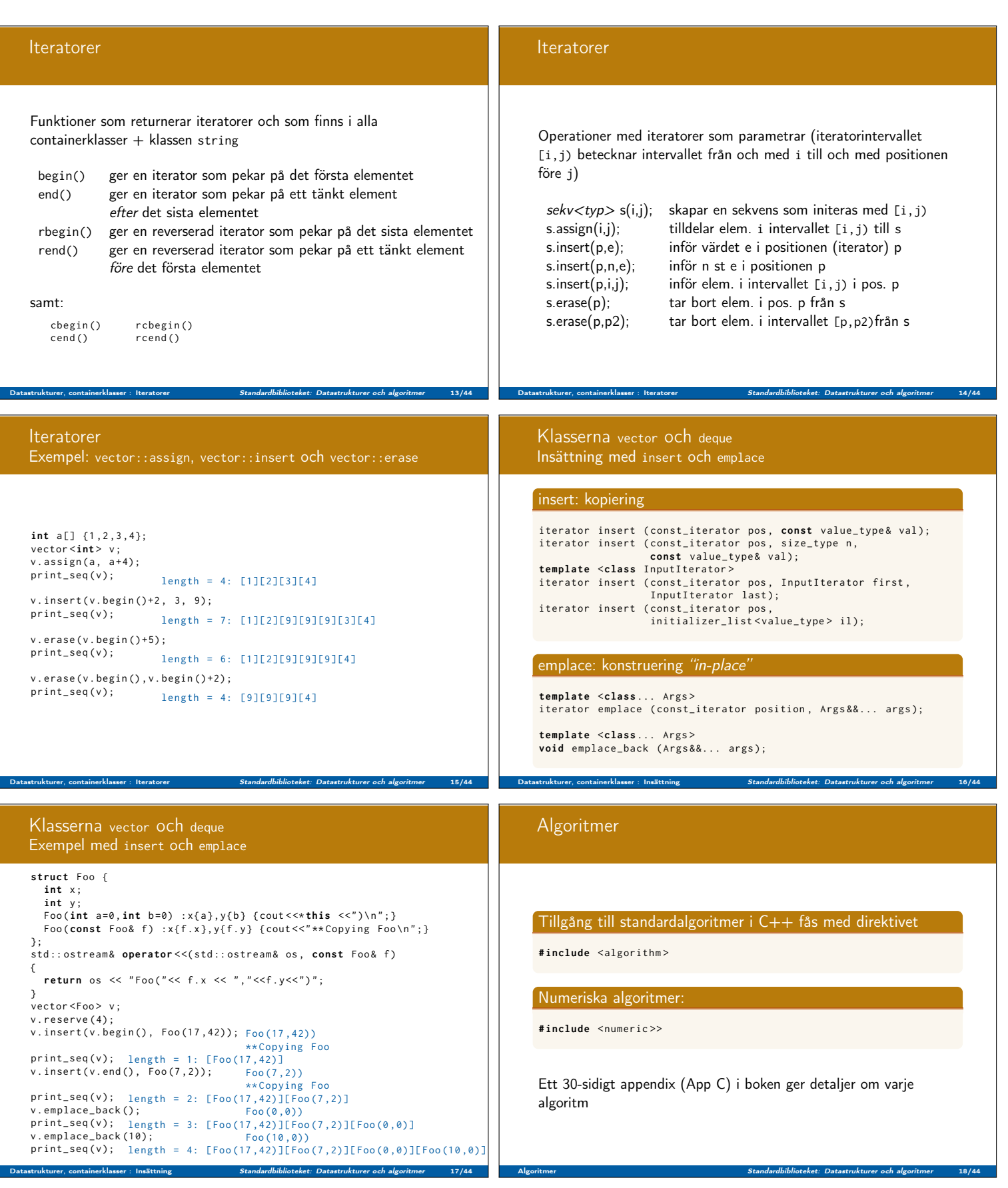

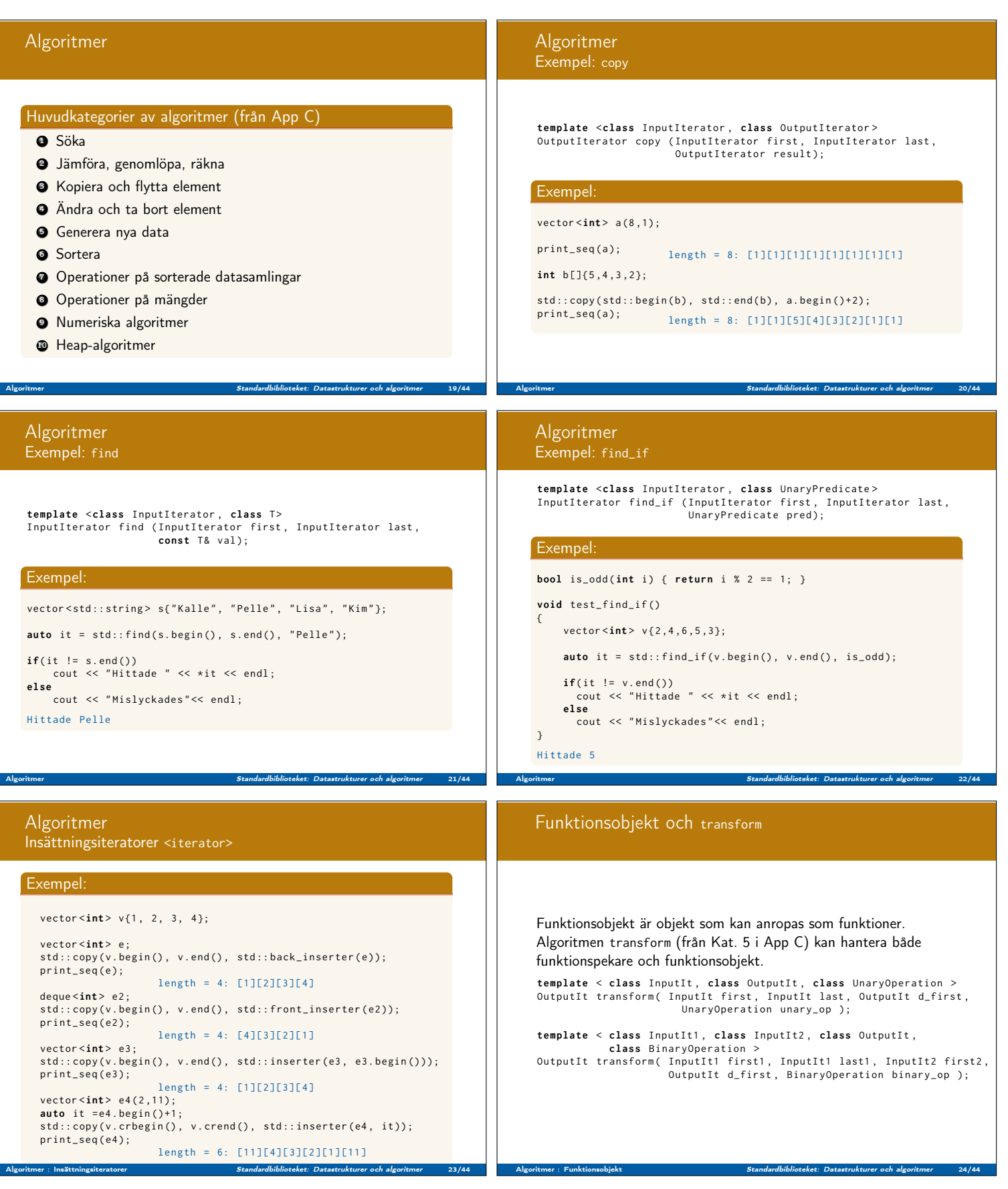

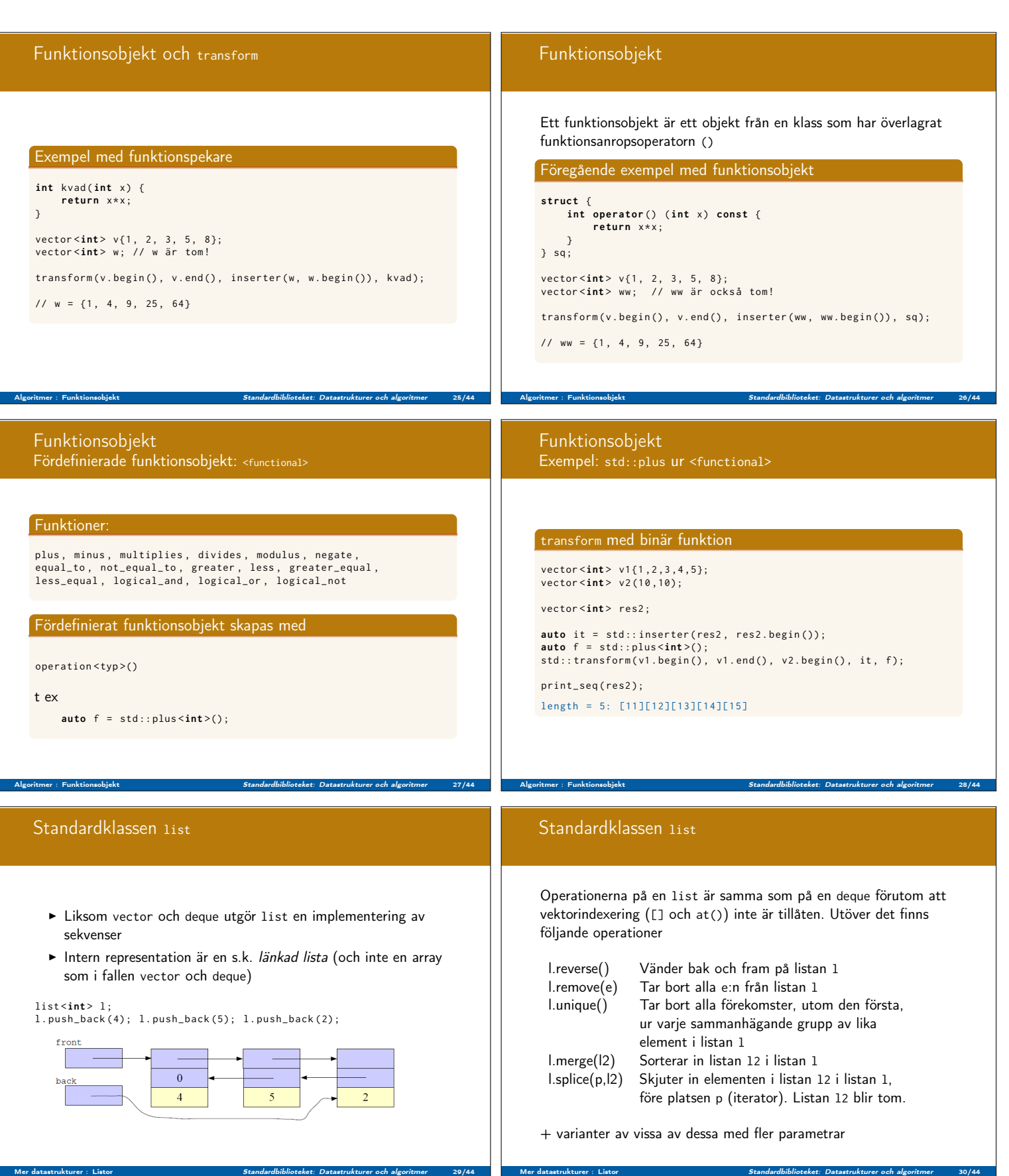

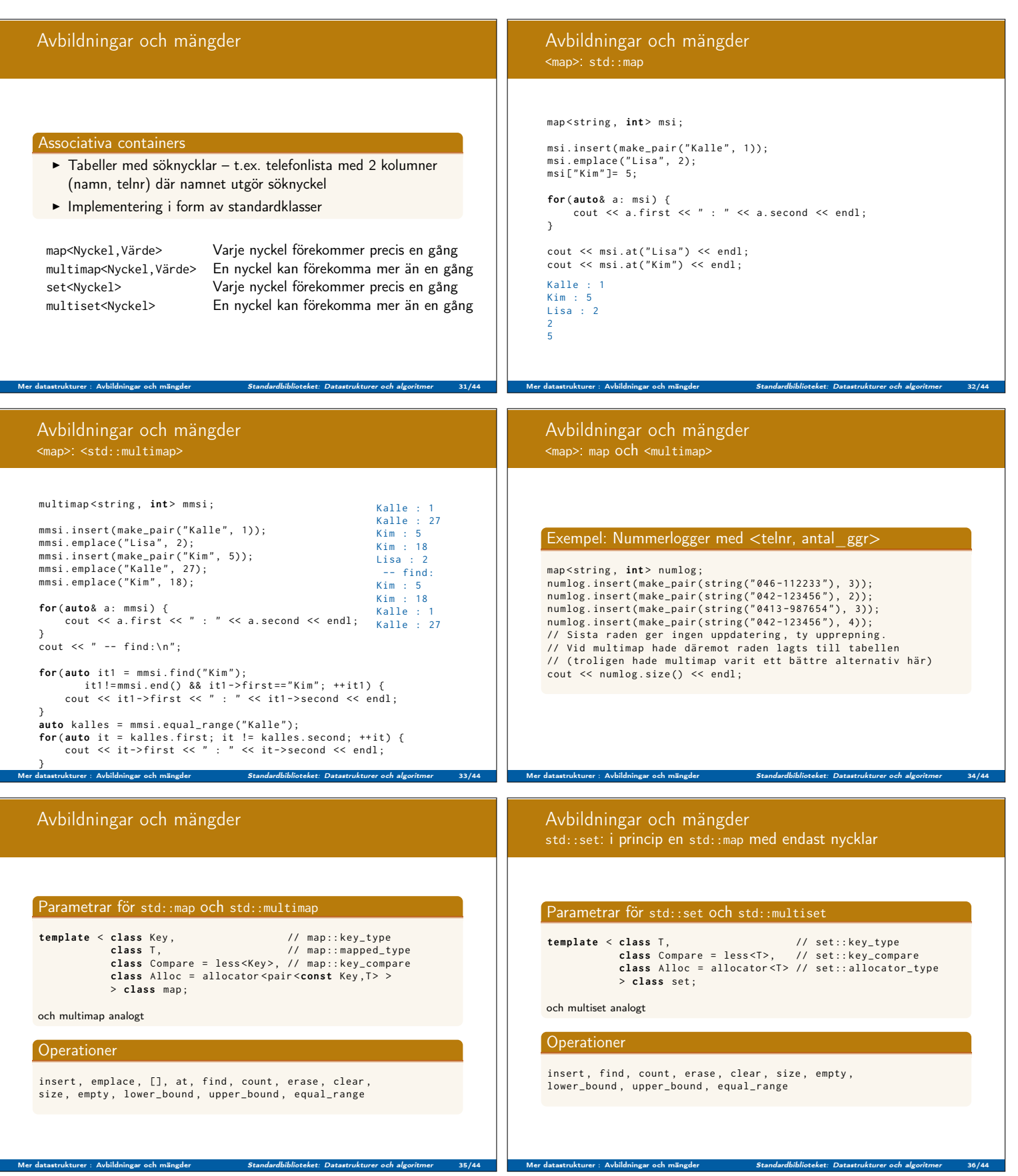

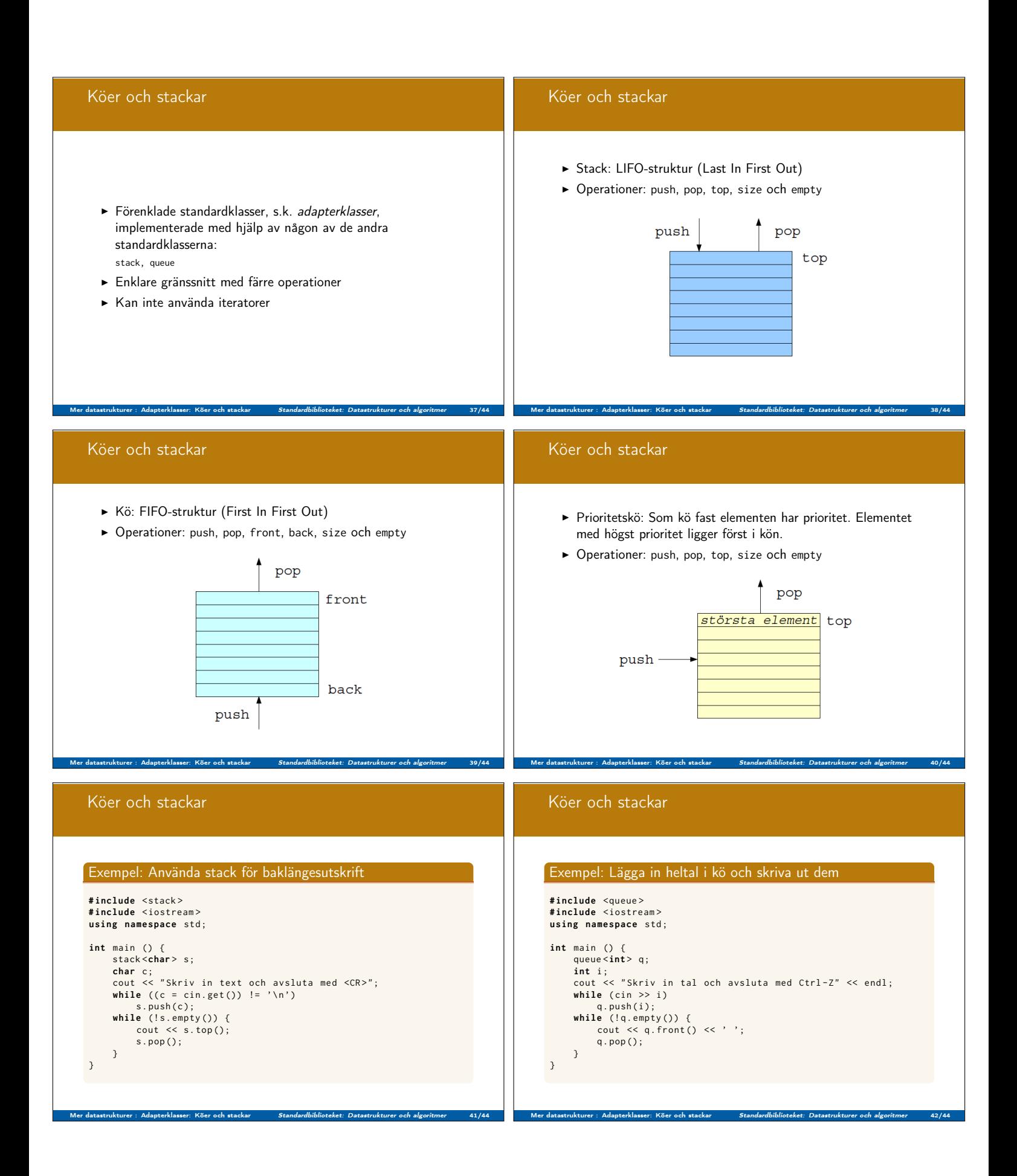

## Köer och stackar Exempel: Skriva ut tal i storleksordning #include <queue><br>#include <iostream><br>#include <utility><br>#include <utility><br>using namespace std;<br>int main () {<br>priority\_queue<int> p;<br>int i;<br>cout << "Skriv in tal och avsluta med Ctrl-Z" << endl;<br>while (cin >> i)<br>p.push(i); Mer datastrukturer : Adapterklasser: Köer och stackar St*andardbiblioteket: Datastrukturer och algoritmer* 43/44 Vi har talat om  $\blacktriangleright$  Datastrukturer  $\blacktriangleright$  Iteratorer  $\blacktriangleright$  Algoritmer Nästa föreläsning: Vi kommer att studera länkade strukturer  $\blacktriangleright$  Listor  $\blacktriangleright$  Träd Mer datastrukturer : Adapterklasser: Köer och stackar Standardbiblioteket: Datastrukturer och algoritmer 44/44